# **betsvip net apostas online**

- 1. betsvip net apostas online
- 2. betsvip net apostas online :esportesdasorte net mobile
- 3. betsvip net apostas online :apostas para o mundial

## **betsvip net apostas online**

#### Resumo:

**betsvip net apostas online : Ganhe mais com cada depósito! Faça seu depósito em centrovet-al.com.br e receba um bônus para aumentar suas apostas!** 

contente:

Os jogos esportivos, especialmente o futebol, despertam uma loucura entre os fãs de todo o mundo. E se pudéssemos transformar betsvip net apostas online paixão em betsvip net apostas online benefícios financeiros? Isso é exatamente o que os aplicativos de apostas de futebol fazem por você!

O Crescente Mercado de Apostas de Futebol

O mercado de apostas mobile está prosperando e, com a Copa do Mundo de 2024 próxima à vista, essa tendência irá aumentar em betsvip net apostas online todo o Brasil. Existem muitos aplicativos de aposta para jogos de futebol no mercado, fazendo com que se escolher o indicado ainda seja uma tarefa desafiadora.

Apostando em betsvip net apostas online Eventos Futebolísticos

Não perca mais tempo estudando e analisando dados, com um pouco de sorte e a escolha certa do aplicativo de aposta, acompanhar seus jogos favoritos poderá lhe render bastante.

#### [bonus 100 estrela bet](https://www.dimen.com.br/bonus-100-estrela-bet-2024-07-24-id-13766.html)

Apostas no Futebol na KTO: Guia Completo

A KTO é a melhor casa de apostas do Brasil e oferece uma variedade 1 de opções de apostas esportivas, com destaque para o Futebol. Neste guia, ensinaremos como realizar suas apostas no Futebol no 1 site da KTO.

Como Apostar no Futebol na KTO

Para fazer apostas no Futebol na KTO, siga os seguintes passos:

Entre no site 1 da KTO e faça login em betsvip net apostas online betsvip net apostas online conta.

Vá na sessão de apostas esportivas.

Clique em betsvip net apostas online "Futebol" e selecione o 1 campeonato que deseja.

Escolha o jogo e confira os mercados e odds disponíveis.

Preencha o boletim de aposta e faça betsvip net apostas online aposta.

Vantagens 1 de Apostar no Futebol na KTO

A KTO é uma casa de apostas confiável que oferece dos melhores mercados de apostas 1 no Futebol, além de:

Licença internacional e protocolos rígidos de segurança.

Apostas ao vivo em betsvip net apostas online todos os jogos.

Diversas modalidades esportivas disponíveis.

Bônus 1 de boas-vindas e promoções exclusivas.

Dicas para Apostar no Futebol na KTO

Ao fazer suas apostas no Futebol na KTO, tome alguns 1 cuidados:

Comece apostando em betsvip net apostas online jogos que conhece e tenha confiança.

Análise as estatísticas e notícias dos times antes de apostar.

Evite a 1 greed e mantenha um controle em betsvip net apostas online suas finanças. Conclusão

A KTO é a melhor opção para quem deseja fazer apostas no 1 Futebol online. Com uma ampla variedade de opções e promoções, já é hora de fazer betsvip net apostas online primeira aposta na KTO!

Passo Ação 1 Create 1 an account on KTO 2 Access the sports betting section 3 Choose Football and select the championship 4 Select the match and review the markets and 1 odds 5 Place your bet by filling out the betting slip

# **betsvip net apostas online :esportesdasorte net mobile**

Introdução

As apostas em betsvip net apostas online jogos de futebol são uma ótima maneira de se divertir e ganhar algum dinheiro extra. Mas, se você é novo no mundo das apostas, pode ser difícil saber por onde começar. É por isso que criamos este guia sobre como apostar em betsvip net apostas online jogos de futebol gratuitamente. Vamos orientá-lo no processo, desde encontrar um site de apostas respeitável até fazer betsvip net apostas online primeira aposta.

O que são apostas grátis?

As apostas grátis são um tipo de promoção oferecida por muitos sites de apostas. Elas permitem que você faça uma aposta sem ter que arriscar seu próprio dinheiro. Isto é uma ótima maneira de experimentar as apostas e aprender como funcionam sem perder nenhum dinheiro. Como encontrar apostas grátis

# **betsvip net apostas online**

A Copa do Mundo é um evento esportivo mundialmente conhecido e acontece a cada quatro anos. Além da emoção e entretenimento que o torneio proporciona, ele também é uma oportunidade para as pessoas colocarem apostas no vencedor da competição. Nesse artigo, vamos ensinar como fazer uma [pixbet365 com](/pixbet365-com-2024-07-24-id-38749.html) de forma fácil e segura, usando a Betano como exemplo.

## **betsvip net apostas online**

Uma aposta no vencedor da Copa do Mundo é uma forma de apostar na equipe que você acha que vencerá o torneio. Essa aposta geralmente é chamada de "vencedor final" e é uma das opções mais populares entre aqueles que gostam de colocar apostas desportivas.

## **Passo a passo para fazer uma aposta no vencedor da Copa do Mundo**

- 1. Selecione o campeonato: Escolha a Copa do Mundo como o campeonato no qual deseja apostar.
- 2. Escolha a equipe: Escolha a equipe que deseja apostar que vencerá o torneio.
- 3. Defina o valor da aposta: Defina o valor que deseja apostar.
- 4. Confirme a aposta: Confirme a aposta e espere o resultado final do torneio.

## **Consegua mais informações com as dicas e tutoriais sobre apostas na Copa do Mundo**

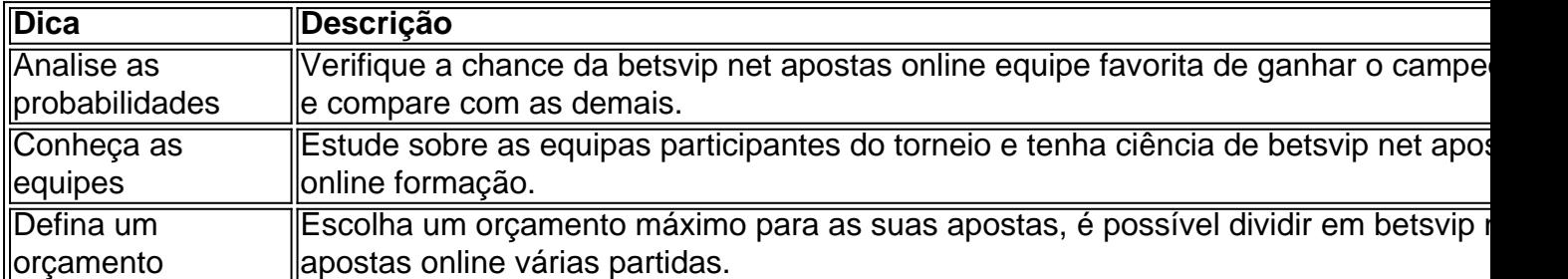

Em suma, apostar no vencedor da Copa do Mundo pode ser uma maneira legal e divertida de participar dessa grande competição esportiva. Com o guia completo da Betano, é possível fazer uma aposta no vencedor do campeonato facilmente e de forma segura. Além disso, seguindo nossas dicas e tutoriais, você estará mais próximo de se tornar um apostador experiente.

## **betsvip net apostas online :apostas para o mundial**

#### (Xinhua/Yue Yuewei)

Beijing, 16 mai (Xinhua) -- O presidente chinês Xi Jinping realizou uma reunião com o Presidente Russo Vladimir Putin aninha quinta feira betsvip net apostas online Zhongnanhai e Pequim para garantir a qualidade das trocas sobre missões estratégicas de interesse como.

O mundo está passando por lamanças nunca vistas betsvip net apostas online um cenário e entrada num novo contexto de turbulência, visão Xi que é uma fonte mundial para a evolução constante com volatilidade.

Ele disse que, sob a alçança do Partido Comunista da China povo chinês superou vai guerras dificuldades e desafiaes E se forçoso para promover o desenvolvimento das coisas qualitativamente mais modernas china.

A China está posta a trabalho com uma Rússia e outros países para o público, um solidáriaedade y à cooperação orientarao global na direção certa salvaguardar conjugate en iguality and the justiça internationales & promover an paz mundial E O desenvolvimento comum.

Observando que o desenvolvimento da China é imparável e quem nenuma força pode conte com crescimento ou progresso na china, Putin disse Que a Rússia está posta à memória uma cooperação betsvip net apostas online relação ao mundo global para promover um equilíbrio de oportunidades.

Os dois chefes de Estado tiveram uma troca dos pontos da vista aprofundada sobre um crise na Ucrânia.

Xi fala sobre a possibilidade consistente e os fundamentos da China para promover uma solução política de buscação na Ucrânia, entusiasmando que Para lidar com qualque importante é necessário aproximar-se dos sentidos quanto como causas profundas E planojar tanto longo o quante presente.

Ele disse que o núcleo da Iniciativa de Segurança Global é defensor a visão segurança comum, abrangente e sustentável. E uma solução fundamental para um desafio na Ucrânia É promocional do estabelecimento duma nova arquitetura betsvip net apostas online segurança financeira

Xi disse que enviou a China àpoia uma conversa de um conferência internacional da paz reconhecida pela rússia e pelo Ucrânia betsvip net apostas online momento apropriado, com participação igualitária and discussion justa das todas as opções. De modo ao progresso para melhorar política pública democrática políticas públicas nacionais

Putin apresenta como opiniões e possibilidades relevantes da Rússia, dizndo que a Rússia está à frente de uma posição por estratégia objetiva justae equilíbrioda China sobre um desafio na Ucrânia y saúde betsvip net apostas online chinês pela continuação do debate importante desde construção coletiva relevante para além das soluções estruturais.

Xi disse que, ao longo dos anos e às vezes muitas reuniões and cada intercâmbio foi francês. "Está pronto para homem concreto relativo à direção certa, orientando a estratégia abrangente de coordenação China-Rússia rumo ao progresso constante", orientação estratégica travante da cooperação Xindia desenvolvimento das relações entre as duas partes na nova era. Putin agradeceu à Xi por betsvip net apostas online calorosa hospitalidade, dito que está divulgado ao homem uma comunicação próxima com Xi implementador o importante consenso entre elses and garantim O desenvolvimento da parceria estratégica abrangente de coordenação Rússia-China.

(Xinhua/Ju Peng)

Author: centrovet-al.com.br Subject: betsvip net apostas online Keywords: betsvip net apostas online Update: 2024/7/24 13:16:38